Installing Adobe Photoshop and then cracking it is easy and simple. The first step is to download and install the Adobe Photoshop software on your computer. Then, you need to locate the installation.exe file and run it. Once the installation is complete, you need to locate the patch file and copy it to your computer. The patch file is usually available online, and it is used to unlock the full version of the software. Once the patch file is copied, you need to run it and then follow the instructions on the screen. Once the patching process is complete, you will have a fully functional version of Adobe Photoshop on your computer. To make sure that the software is running properly, you should check the version number to ensure that the crack was successful. And that's it - you have now successfully installed and cracked Adobe Photoshop!

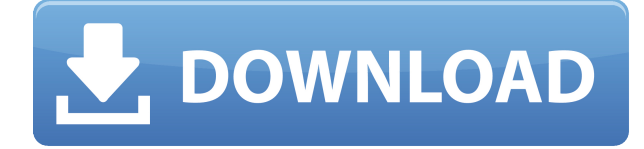

The database of images used in the feature reviewed in this article is a real work of art. It's more than just a library of images, but a way of creating a work, an experiment. And that experiment is what I'd like to talk about as our review of Adobe Photoshop Sketch begins. Back in the beginning... While Sony, the iPod, and the tablet had their first baby, they all seemed to be much too small (and often not even aimed at professional users). The iPhone, on the other hand, was something that touched the artist's heart immediately. Finally, Apple created a computer for creatives, and Adobe built a Photoshop plugin. It was the perfect match. According to the official Photoshop blog, it was the fastest product relationship ever and Adobe wanted Lightroom users to have a close connection with the App. Adobe Photoshop Sketch was born. In the past, Photoshop Sketch was only available for the iPad Pro. It was then made available for the iPhone and the Mac. Currently, Adobe is only offering a short tutorial (which is on the device's Settings page) on using Photoshop Sketch. There is no longer a need to sign into the Creative Cloud ( Creative Cloud ) in order to open an Image in Photoshop Sketch. You simply open the image, choose Photoshop Sketch from the App, and hit Open. The familiar Photoshop process starts right away, and the app adjusts to look like Photoshop. Adobe's @AdobePhotoshop tells me that Photoshop Sketch for https://t.co/TlWJXU0hHx is on the way now & prepares for a mid-week release. #SE\_Weekender *https://t.co/0KXN9og6HJ* pic.twitter.com/yM0S3TuXWv

## **Download Photoshop CC 2014With Serial Key WIN + MAC {{ latest updaTe }} 2023**

Adobe Photoshop Creative Cloud is available for both Microsoft Windows and Mac operating systems. The software requires a minimum of 64MB video memory, 500MB free disk space, and internet access to download the application. Adobe Photoshop, Creative Cloud is available with Adobe Creative Cloud membership or as a standalone application purchase (Photoshop Elements). Pricing starts at a one-time \$9.99 membership fee. You can shop on the Adobe website for standalone purchases of Photoshop, Elements, Bridge and other products. Once you download or install Adobe Photoshop, it's time to figure out what you want to do with it. The first thing you are going to do is save your image. If you don't save your editing in the file before you apply filters, effects or other modifications, it will be lost. If you don't already have something uploaded with Photoshop Elements, then load the image into the software. If it isn't already, edit that file and save it. Your own image should be in the same folder, as long as you have it saved in the right location. Each color has its own lightness, darkness, and any color formats have the corresponding HSL component. When you have all three in the image, you can set a specific color filter to one of the colors. When you open the image with the new filter your colors will differ slightly from before. The main benefit to color filter is in its ability to easily remove and add color from an entire image. If you do decide to use the color filter, don't stop with the full exposure and white balance on the subject. You can also have a full exposure, white balance without color filter effects. After you've finished the exposure and white balance for a subject, reduce the saturation to create an overall darker color. 933d7f57e6

## **Photoshop CC 2014 Download free License Keygen Windows X64 {{ upDated }} 2023**

With Photoshop on the iPhone, the possibilities for being creative on the go are endless. Both apps are free and there are a set of Easy Tricks on using Photoshop on your iPhone to see some of the best new features in CS6. You can adjust the way the image is adjusted, such as how it appears on other pages or groupings of photos, or upload and share your images directly from your iPhone. This edition is available on Apple iTunes. The Adobe Camera Raw interface gives control over the default exposure, white balance, contrast, color, and saturation for your images. You can also add your own custom settings, where a number of different presets are made for each of the settings, such as sharpened images. You can then add custom settings for all your photos, or for individual folders and files. In fall 2009, Adobe began making available for download select versions of Photoshop Elements and Photoshop Standard that could run on the Mac OS X 10.5 operating system. On the download page, you'll find Photoshop Elements 8 and Photoshop Elements 9, along with Photoshop Elements 10. Then in fall 2011, Adobe added Photoshop Elements 11 to the lineup, with Photoshop Elements 12 following in fall 2012. A staple of the classic Mac OS, Fireworks is still one of the best ways to create web graphics (a.k.a. *Web Changelings*), wireframes, logos, buttons, and much more. The long-running Mac-only app is now available as a Universal app , meaning you can use it on the iPhone, iPad, and Apple TV. As MacRumors notes here , the main downside to the Universal app is the inability to use the app on older iDevices, including the iPod Touch, iPhone 4s, and iPhone 5 (launched in 2012). It also doesn't support iCloud sync.

adobe photoshop 2020 actions free download photoshop cc 2020 actions free download photoshop 2021 free download for lifetime adobe photoshop 2020 free download lifetime adobe photoshop cc 2015 crack amtlib.dll download download photoshop cc 2015 full crack 64 bit kuyhaa download adobe photoshop cc 2015 for windows download photoshop cc 2015 vietdesigner download photoshop cc 2015 full crack vietdesigner photoshop elements 2020 download mac

The Effects and Optimization section includes online tutorials, a broad selection of darkroom utilities to adjust images, and links to Adobe's new Digital Photo Lab. The Digital Photo Lab allows you to get advice on, and have your photos professionally shot and printed. There are also links to popular online sites like Digital Photo Pro and Flickr. Of course, we'll update this section as we find new ways to get creative that are easy to get started with. As mentioned earlier, there are a number of tutorials on the internet. It is important for you to make use of these before using the tutorials to learn them. Although the tutorials are a good way of learning the Photoshop features, some of them are a bit advanced and they also take time to complete. So, it would be better if you learn them and gain a good understanding of the features without following a completely new tutorial each time. The project import wizard is a great feature that will help you to gather items from multiple photos in a more convenient way. You will be able to import large projects with ease using the wizard. There are other custom actions such as opacity, dimension and perspective lists. The Paintbrush Tool is the most used tool in Photoshop. You can adjust the colors using this tool using different adjustments such as hue, saturation, and brightness. Use it to change any color to other colors, blur, sharpen, and change contrast. There are lots of tutorials out there and you can easily learn new Photoshop skills while you use some of the "cheat" features such as project templates. In these projects, the same image can be different at different times, with different size, shadow, and lighting effects. If you are new to Photoshop, this feature can come in handy as you can easily understand what the "cheat" effects will look like. This is a quick way to learn Photoshop and gain skills.

Whether you're a beginner or an advanced user, you'll learn all the details of using each Photoshop feature in an easy-to-follow, step-by-step manner. You'll find the essential information you need to quickly and efficiently learn the features and become familiar with the unique ins and outs of each one. So, you've inked the perfect design, now what? Get marketing-ready Photoshop files that your site visitors will love, and make them their own with our full series of Photoshop tutorials. We'll show you how to create logos that leave a lasting impression, use web fonts in Photoshop, and a ton more. Welcome to Photoshop Elements, an easy way to explore the new and exciting future of photo editing. Using the purpose-built interface, you can easily make your special moments look better in just a few easy steps. Animate video with our step-by-step tutorials backed by expert advice, get creative with effects, layers and masks, and more. If you want to learn how to use this amazing feature-set, you'll want to get Adobe Photoshop PC&Mac. Quickly hone your skills in Photoshop with dozens of carefully selected tutorials. Design and edit your own images at will, customize web pages, share your creativity with friends, and more. When you purchase this book, you get instant access to this site's entire library & will get email updates about new articles & all of our latest books & special offers. The full version of Photoshop CC lets you create your own designs on virtually any kind of media. Edit and manipulate images, navigate the canvas through your photo library, and use tons of powerful tools. Its features are as close to the professional version as you'll find.

<https://jemi.so/dianitconsma/posts/bWrL5a23slMN4xSb2SUN> <https://jemi.so/8wolfmistempmo/posts/uQ62unwgaer9TFMz4Rvo> <https://jemi.so/8wolfmistempmo/posts/eEBR4NVipSjGhyNPcn3f> <https://jemi.so/munmosgratra/posts/K5tO40Zfow4WSIekO8Nz> <https://jemi.so/9probacAjuka/posts/a57Wg9Z36Slxx2aajocS> <https://jemi.so/dianitconsma/posts/MtBc9iHkQo96i8kTvARV> <https://jemi.so/8wolfmistempmo/posts/LTyp4eclRXM5S77RYTBa> <https://jemi.so/munmosgratra/posts/rDzVNFrvzf3EE52ol1dz> <https://jemi.so/dianitconsma/posts/Dd4LWhXDp90eGZNxbrt7> <https://jemi.so/9probacAjuka/posts/csNJHHohL3cwIHlOEnXC> <https://jemi.so/munmosgratra/posts/QBo6i3zY3nMQ837PBnq0> <https://jemi.so/dianitconsma/posts/kFrCPVttLtpXfYSW1zKI> <https://jemi.so/8wolfmistempmo/posts/wVwhheTOR0IfTNsor1JS> <https://jemi.so/munmosgratra/posts/P7zon4xesjwzg40G0SK2> <https://jemi.so/dianitconsma/posts/jQFpAUVNfiqudxrBaWSt>

SAN JOSE, CA-- (NASDAQ:ADBE) -- May 9, 2020 -- Today's announcement from Adobe of the nine new feature releases for Photoshop, including the new Look Around feature and enhancements to the Paint Bucket tool, are available on the Adobe MAX website at www.adobe.com/products/photoshop.en. This website is one of the largest inanimate data sources for digital consumer products, ranking #1 out of more than 6,000 digital and print marketing and advertising research websites according to a quantitative study released earlier this year. As the world leader in digital imaging and color management solutions, Adobe delivers creative tools for every step in the creation and production of imagery assets, letting users take advantage of unprecedented editing powers and save time and money by eliminating unnecessary manual intervention. Users can experience these new features starting today. Adobe has also released Photoshop 2019. Customers can continue to use a current version of Photoshop with Photoshop 2019 through the end of the year. The company encourages refinements for all users when they become available. Of the nine new feature releases for Photoshop, several include the branding of the newly redesigned Photoshop CS-like floating panels that have been in the product for a while and helps speed up users' workflow. Another new feature, Cloud Clipboard, lets users paste content from the internet directly into a Photoshop instance via the Content-Aware Fill feature. Built with mobile navigation and the possibility to display the interface full screen, Adobe previews of this feature

showcase each panel in a visible floating panel. In addition to the branding and the interfaces, Adobe has also improved performance and product reliability. In addition to in-app training videos, all new features are accessible via the website. In Photoshop 2019, Adobe has also added features that respond to what users need through a user interface (UI) theme. This theme, which is available for purchase, includes changes to the UI that adjust to times of day, seasons, and days of the week. Adobe also announced that many powerful professional features for the most serious users are now available in their flagship desktop app for the first time.

Photoshop for iPhone (and iPad) is the perfect companion app for your creative workflow on the go, allowing you to edit images with just a touch of an adjustable slider, increasing your productivity by up to 100% and your efficiency by up to 93% compared to using Photoshop on a desktop computer. Simplicity and ease of use is at the heart of all Adobe apps – and that's why we've developed two powerful new features: My Favorites and external image editing. My Favorites creates an editable list of your favorite artboards, paths, bitmaps and layers that can then be easily accessed, modified and saved. External image editing enables users to use another app on their desktop or mobile device to simultaneously edit an image that is open in Photoshop without having to save it, enabling much faster file exchange between colleagues. Photoshop has always been the operating system for designing, delivering and sharing work. And with Photoshop Lightroom, the future of photography in the cloud, Adobe is taking another step forward in creating a powerful workflow for professional photographers to create and manage images. Since the launch of Lightroom 3 in 2011, Lightroom has transformed photography workflow, helping photographers manage and share their creative process from anyone, anywhere – on any device. With Lightroom mobile, a revolutionary new version of Lightroom, image editing has moved from the desktop to the go. Now, photographers can go mobile anytime and anywhere with mobile editing to capture and share their shots acquired using the phone's camera, use advanced Elements to create dynamic and cohesive albums, sort, tag, manage and edit their images and even share their work on social networks – without leaving their desktop or laptop. Simply go mobile, open an image in Lightroom and click inside an artistically styled grid to enhance your images. Then, choose Camera Raw from the Library pop-up menu to instantly make edits in real time using on-the-phones features like Red Eye Tool, Blem Highlight Tool, Enhance Tone, Enhance Exposure, Highlight Recovery and others.